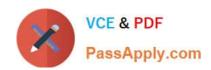

# 1Z0-1066-20<sup>Q&As</sup>

Oracle Planning and Collaboration Cloud 2020 Implementation Essentials

# Pass Oracle 1Z0-1066-20 Exam with 100% Guarantee

Free Download Real Questions & Answers **PDF** and **VCE** file from:

https://www.passapply.com/1z0-1066-20.html

100% Passing Guarantee 100% Money Back Assurance

Following Questions and Answers are all new published by Oracle
Official Exam Center

- Instant Download After Purchase
- 100% Money Back Guarantee
- 365 Days Free Update
- 800,000+ Satisfied Customers

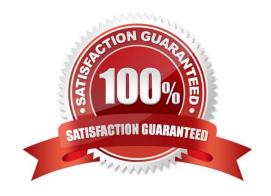

# VCE & PDF PassApply.com

## https://www.passapply.com/1z0-1066-20.html

2022 Latest passapply 1Z0-1066-20 PDF and VCE dumps Download

#### **QUESTION 1**

Your customer wants to display a numeric measure in both pound and kilogram Units of Measure (UOM) on a table. Describe the configuration steps to display a measure in two UOMs.

- A. Open a table and select Actions, View Table Configuration and click UOM tab. Select primary UOM as pound and secondary UOM as kilogram.
- B. Open a table and select View, Format Measures to find the measure. Now select pound as primary UOM and kilogram as secondary UOM.
- C. Open a table and select Actions, View Table Configuration and click Measure tab. Find the measure, duplicate the measure, and rename it. Now select pound as UOM for the original measure and kilogram as UOM for the duplicated measure.
- D. Open a table and select View, Format Measures to find the measure. Duplicate the measure and rename it. Now select pound as UOM for the original measure and kilogram as UOM for the duplicated measure.

Correct Answer: B

#### **QUESTION 2**

Which three statements are true about a drop ship validation organization? (Choose three.)

- A. It is the source for organization-item attributes when creating drop ship planned orders.
- B. It can be a Cost Organization.
- C. It is not required in order to use drop shipments.
- D. It cannot be an item organization.
- E. It is a proxy for the organization during the collections of drop ship sales orders and drop ship history.
- F. It can be an item organization.

Correct Answer: AEF

#### **QUESTION 3**

During implementation, the customer would like to use safety stock planning parameters. However, they would like to uncheck "Safety stock change interval to all items." What will the results be if they choose to uncheck this parameter?

- A. Safety stock will not be calculated at all for this plan.
- B. This option will require a min/max quantity for this parameter even though it will not be used.
- C. Safety stock will use a smoothing method to calculate the safety stock within change interval to determine the level of safety stock needed without this parameter.
- D. Safety stock change interval will only apply to items with Days of Cover safety stock method.

# VCE & PDF PassApply.com

#### https://www.passapply.com/1z0-1066-20.html 2022 Latest passapply 1Z0-1066-20 PDF and VCE dumps Download

Correct Answer: D

#### **QUESTION 4**

During an implementation, customer is in the process of planning supply requirements. Customer also needs to generate forecast and safety stock levels. Which plan type on the plan options should the customer be running?

- A. Demand and Supply Plan
- B. Safety Stock and Forecast Plan
- C. Demand Plan
- D. Supply Plan
- E. Integrated Plan

Correct Answer: A

#### **QUESTION 5**

Your client has a requirement to restrict Supply Plan data access. Identify three Data Access Set detail entities that can be used to restrict plan data access. (Choose three.)

- A. Supplier
- B. Item
- C. Transaction Type
- D. Customer
- E. Material Planner
- F. Demand Class

Correct Answer: ABD

#### **QUESTION 6**

Your client wants to exclude all of the inventory from the \\'Reject\\' subinventory from only one of their supply plans. What action must be taken to meet this requirement?

- A. Manage Plans > Search and select supply plans > \\'Organizations and Schedules\\\' tab > \\'Organizations\\\' > \\'Subinventory Netting\\\' > Deselect \\'Reject\\\' subinventory for each organization
- B. Manage Subinventories > Search and select subinventory > Deselect \\'Nettable\\'
- C. It is not possible to exclude one subinventory from a particular supply plan.
- D. Manage Plans > Search and select supply plans > \\'Organizations and Schedules\\\' tab > \\'Supply Schedules\\\' >

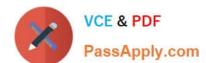

### https://www.passapply.com/1z0-1066-20.html

2022 Latest passapply 1Z0-1066-20 PDF and VCE dumps Download

\\'Subinventory Netting\\' > Deselect \\'Reject\\' subinventory for each organization

E. Manage Subinventories > Choose a material status in which \\'Nettable\\' is unchecked

Correct Answer: A

#### **QUESTION 7**

Which four actions does Demand Management enable you to do? (Choose three.)

- A. Run an unlimited number of forecast simulations to see impacts of changes in the price, running a marketing campaign, shift in weather, demand upside request, and so on.
- B. Simulate changes to the dependent options forecast for build to stock items.
- C. Perform side-by-side analysis on a multiple number of scenarios, and see the impact on operational and financial objectives.
- D. Simulate how changes to forecasting models and parameters have an immediate impact on the statistical forecast.
- E. Simulate the impact of introducing new products in particular geographic areas.

Correct Answer: ADE

#### **QUESTION 8**

You want to understand what your inventory turns are for your organization. Where can you see this information in Planning Central?

- A. Manage Planning Analytics
- B. Manage Planning Measures
- C. View Planning Analytics
- D. Manage Metrics
- E. Plan Summary

Correct Answer: E

#### **QUESTION 9**

Demand is high leading up to the Christmas holiday every year between Dec 20 and Dec 24 and not on Christmas day (Dec 25). Your customer has two demand plans. Describe the steps to model Christmas causal factor in both demand plans.

A. Open a demand plan and add a new customer specific Christmas causal factor. Create a table displaying the causal factor measure and relevant time period and modify as required. Causal factor changes in this demand plan will reflect in the 2nd demand plan also.

# VCE & PDF PassApply.com

### https://www.passapply.com/1z0-1066-20.html

2022 Latest passapply 1Z0-1066-20 PDF and VCE dumps Download

- B. Open a demand plan and add a new customer specific Christmas causal factor. Create a table displaying the causal factor measure and relevant time period and modify as required. Causal factor changes are plan specific, so repeat the steps in the 2nd demand plan.
- C. Use FBDI to create a new customer specific Christmas causal factor. Place value of 1 from Dec 20 to Dec 34. Causal factor upload to one demand plan will reflect in the 2nd demand plan also.
- D. Use FBDI to create a new customer specific Christmas causal factor. Place value of 1 from Dec 20 to Dec 24. Causal factor changes are plan specific, so repeat the steps in the 2nd demand plan.
- E. Open a demand plan and edit Christmas casual factor measure. Place value of one from Dec 20 to Dec 24 and zero for non-impacted days including Dec 25. Causal factor changes in this demand plan will reflect in the 2nd demand plan also.
- F. Open a demand plan and edit Christmas casual factor measure. Place value of one from Dec 20 to Dec 24 and zero for non-impacted days including Dec 25. Causal factor changes are plan specific, so repeat the steps in the 2nd demand plan.

Correct Answer: A

#### **QUESTION 10**

Which is the proper fulfillment strategy to plan for supply using the appropriate lead times required for processing material at a third party, based on the manufacturing work definition?

- A. outside processing operations
- B. expense destination transfers
- C. contract manufacturing
- D. back-to-back orders
- E. drop shipments

Correct Answer: A

#### **QUESTION 11**

In which situation would Bills of Distribution be more effective than Sourcing Rules?

- A. When Organization A, Organization B, and Organization C make their own products
- B. When Organization A buys from a Supplier; Organization B transfers from Organization A, and Organization C transfers from Organization B
- C. When all organizations transfer 50% of the material from Organization B, and 50% from Organization C
- D. When all organizations are buying from a single outside supplier
- E. When Organization A, Organization B, and Organization C transfer from Organization C

Correct Answer: B

#### https://www.passapply.com/1z0-1066-20.html 2022 Latest passapply 1Z0-1066-20 PDF and VCE dumps Download

#### **QUESTION 12**

You want to be able to filter your data by the planner code attribute on the item. Where can you go to do this?

- A. Configure Planning Analytics > Levels and Attributes tab
- B. The process "Add Levels and Attributes" must be run to associate new attributes.
- C. The process "Associate Measure Catalog Attributes" must be run to associate new attributes.
- D. Enable planner code on Planning Analytics page.
- E. Configure Planning Analytics > Measure Catalog

Correct Answer: D

#### **QUESTION 13**

Which release recommendation parameter can you utilize to govern the behavior of the auto-release process?

- A. Release Only by User
- B. Auto-Release Interval in Days
- C. Auto-Release Planned Order Time Fence
- D. Quick Release Time Fence
- E. Compression Days Tolerance for Automatic Release

Correct Answer: D

#### **QUESTION 14**

You have created several infotiles based on the client requirements. You now want to group them together for display. How do you accomplish this?

- A. First build them into an info set in Manage Infosets. Then open the info set on the plan by going to Open (choose area) > Choose info set.
- B. No need to group them. Open them directly on the plan going to Open (choose area) > Choose Infotile.
- C. First build them into a tile set in Manage Table, Graphs, and Analysis Sets. Then open the tile set on the plan by going to Open (choose area) > Choose tile set.
- D. First build them into a planning group in Manage Planning Groups. Then open the planning group on the plan by going to Open (choose area) > Choose planning group.
- E. First build them into a planning measure in Manage Planning Measures. Then open the planning measure on the plan by going to Open (choose area) > Choose planning measure.

### https://www.passapply.com/1z0-1066-20.html 2022 Latest passapply 1Z0-1066-20 PDF and VCE dumps Download

Correct Answer: C

#### **QUESTION 15**

Which four options can be set as a Demand Schedule in Supply Planning plan options? (Choose four.)

- A. Final Bookings Forecast
- B. Approved Final Shipments Forecast
- C. Final Transfer Order Forecast
- D. Final Shipments Forecast
- E. Approved Final Bookings Forecast
- F. Approved Final Transfer Order Forecast

Correct Answer: ABDE

<u>1Z0-1066-20 PDF Dumps</u> <u>1Z0-1066-20 VCE Dumps</u> <u>1Z0-1066-20 Practice Test</u>

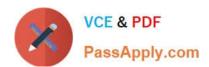

To Read the Whole Q&As, please purchase the Complete Version from Our website.

# Try our product!

100% Guaranteed Success

100% Money Back Guarantee

365 Days Free Update

**Instant Download After Purchase** 

24x7 Customer Support

Average 99.9% Success Rate

More than 800,000 Satisfied Customers Worldwide

Multi-Platform capabilities - Windows, Mac, Android, iPhone, iPod, iPad, Kindle

We provide exam PDF and VCE of Cisco, Microsoft, IBM, CompTIA, Oracle and other IT Certifications. You can view Vendor list of All Certification Exams offered:

https://www.passapply.com/allproducts

# **Need Help**

Please provide as much detail as possible so we can best assist you. To update a previously submitted ticket:

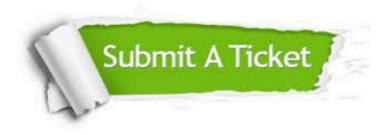

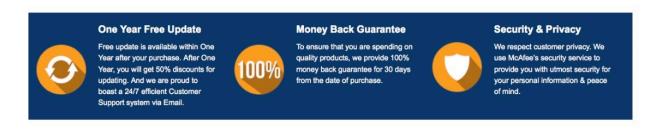

Any charges made through this site will appear as Global Simulators Limited.

All trademarks are the property of their respective owners.

Copyright © passapply, All Rights Reserved.